Tha copy filmed here has been reproduced thanks to the generosity of:

> Douglas Library Quaen's Univarsity

The imagas appaaring here are the bast quality possible considering the condition and legibility of tha original copy and in keeping with the filming contract spacificetions.

Original copies in printed paper covers are filmed beginning with the front cover and ending on tha last paga with a printed or illustreted impression, or the back covar when eppropriata. All other original copies are filmed beginning on the first paga with a printad or illustrated impression, and anding on tha last pege with a printed or illustrated impression.

The last racorded freme on aach microficha The last racorded freme on aach microficha<br>shall contain tha symbol —— (maaning "CON-TINUED"), or the symbol  $\nabla$  (meaning "END"), whichavar applias.

Maps, platas, charts, etc., may ba filmad et differant raduction ratios. Thosa too large to be entirely included in one exposure are filmed baginning in tha uppar left hend cornar, laft to right and top to bottom, es many framas as requirad. Tha following diegrams illustreta tha method:

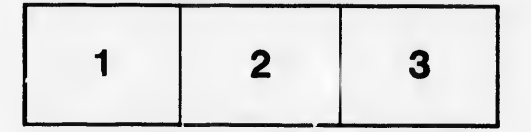

L'exempleire filmé fut reproduit grâce à le générosité de:

> Douglas Library Quaen's Univarsity

Las images suivantas ont été raproduitas avac la plus grand soin, compta tanu da la condition at<br>de la netteté da l'exemplaira filmé, at an conformité avac las conditions du contrat da filmage.

Las exemplairas originaux dont la couvartura an papier est imprimée sont filmés an commançant par la pramiar plat at an terminant soit par la dernièra pega qui comporte una amprainta d'imp.ession ou d'illustration, soit par le second plet, selon le cas. Tous las autres axamplaires originaux sont filmés an commençant par la première page qui comporta una ampreinte d'impression ou d'illustration et en terminant par le darnièra paga qui comporta una tella amprainte.

Un das symbolas suivents apparaîtra sur la dernidre image de cheque microfiche, selon le cas: la symboia —> signifia "A SUIVRE", la symbola  $\nabla$  signifia "FIN".

Las cartas, planchas, tablaaux, atc., pauvent être filmés à dos taux da réduction différants. Lorsque la documant ast trop grand pour êtra raproduit an un saul cliché, il ast filmé à partir de l'engla supérieur gaucha, da gaucha à droita. at da heut an bes, en prenent la nombre d'Images nécassaira. Las diagremmas suivants Mustrant la méthoda.

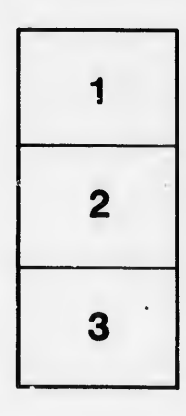

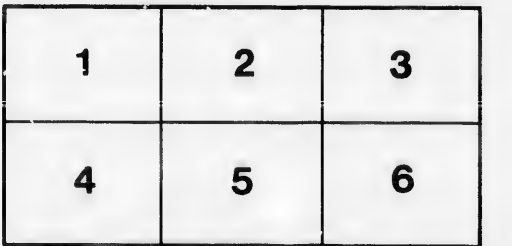

ails du difier urie age

ata

iturs,